## **Abweichend physikalischen Empfänger für die Techniker Krankenkasse nach § 105 SGB XI**

## Lösungsweg

Λ

In den folgenden Schritten wird Ihnen erläutert, wie die Pflegekasse der Techniker Krankenkasse angelegt werden muss und wie die korrekte Verknüpfung der Datenannahmestelle zum physikalisch abweichenden Empfänger erfolgt.

Dies erfolgt aus dem Anlass des folgenden Informationsschreibens: <https://www.tk.de/leistungserbringer/personengruppen/abrechnungen/abrechnung-pv-2058200>

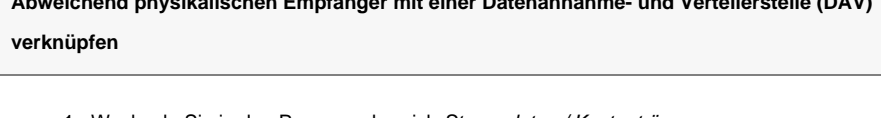

**Abweichend physikalischen Empfänger mit einer Datenannahme- und Verteilerstelle (DAV)** 

1. Wechseln Sie in den Programmbereich Stammdaten / Kostenträger. Prüfen Sie, ob die Einstellungen der Pflegekasse korrekt sind. Falls Sie den Kostenträger bisher noch nicht angelegt haben, können Sie diesen [neu](https://wissen.medifox.de/pages/viewpage.action?pageId=590359) anlegen.

Anlage und Konfiguration des Kostenträgers der Techniker Pflegekasse

2. Wechseln Sie in den Programmbereich Stammdaten / Datenannahmestellen. Prüfen Sie, ob die Datenannahmestelle der "Techniker Krankenkasse" angelegt wurde. Falls die Datenannahmestelle bisher noch nicht angelegt wurde, können Sie diese [neu](https://wissen.medifox.de/pages/viewpage.action?pageId=3375833) anlegen. Die Konfiguration im Register "Detaildaten" erfolgt in Schritt 6.

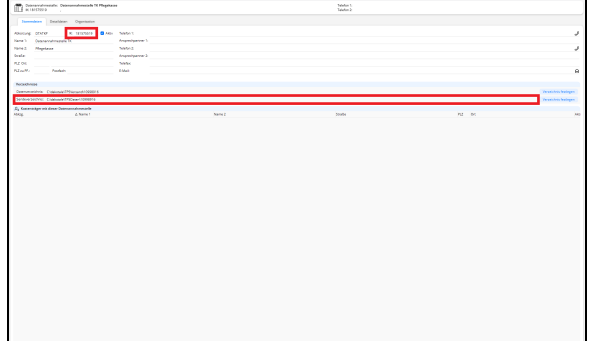

Anlage der Datenannahmestelle der Techniker Krankenkasse für den Export nach § 105 SGB XI

## **Verwandte Artikel**

- [Datum liegt in der Zukunft](https://wissen.medifoxdan.de/display/MAKB/Datum+liegt+in+der+Zukunft) [Fehlerhafte Prüfziffer im IK](https://wissen.medifoxdan.de/pages/viewpage.action?pageId=591962)  [des Kostenträgers](https://wissen.medifoxdan.de/pages/viewpage.action?pageId=591962)
- [Das Datenverzeichnis ist nicht](https://wissen.medifoxdan.de/display/MAKB/Das+Datenverzeichnis+ist+nicht+vorhanden)  [vorhanden](https://wissen.medifoxdan.de/display/MAKB/Das+Datenverzeichnis+ist+nicht+vorhanden)
- [Geburtsdatum liegt in der](https://wissen.medifoxdan.de/display/MAKB/Geburtsdatum+liegt+in+der+Zukunft+%28NAD-Segment%29%2C+Fehlercode+30602%2C+35097)  [Zukunft \(NAD-Segment\),](https://wissen.medifoxdan.de/display/MAKB/Geburtsdatum+liegt+in+der+Zukunft+%28NAD-Segment%29%2C+Fehlercode+30602%2C+35097)  [Fehlercode 30602, 35097](https://wissen.medifoxdan.de/display/MAKB/Geburtsdatum+liegt+in+der+Zukunft+%28NAD-Segment%29%2C+Fehlercode+30602%2C+35097)
- [Dateireihenfolgefehler ist](https://wissen.medifoxdan.de/display/MAKB/Dateireihenfolgefehler+ist+aufgetreten%2C+Fehler-Code%3A+11004%2C1105)  [aufgetreten, Fehler-Code:](https://wissen.medifoxdan.de/display/MAKB/Dateireihenfolgefehler+ist+aufgetreten%2C+Fehler-Code%3A+11004%2C1105)  [11004,1105](https://wissen.medifoxdan.de/display/MAKB/Dateireihenfolgefehler+ist+aufgetreten%2C+Fehler-Code%3A+11004%2C1105)
- [Datei wurde nach einer nicht](https://wissen.medifoxdan.de/pages/viewpage.action?pageId=590098)  [mehr gültigen Version der](https://wissen.medifoxdan.de/pages/viewpage.action?pageId=590098)  [technischen Anlage erstellt -](https://wissen.medifoxdan.de/pages/viewpage.action?pageId=590098)  [Fehlercode 10110,](https://wissen.medifoxdan.de/pages/viewpage.action?pageId=590098)  [Fehlernummer 20062](https://wissen.medifoxdan.de/pages/viewpage.action?pageId=590098)
- [Versand über dakota.le nicht](https://wissen.medifoxdan.de/pages/viewpage.action?pageId=3376724)  [möglich](https://wissen.medifoxdan.de/pages/viewpage.action?pageId=3376724)
- [Datenträgeraustausch mit den](https://wissen.medifoxdan.de/pages/viewpage.action?pageId=590298)  [Kostenträgern durchführen](https://wissen.medifoxdan.de/pages/viewpage.action?pageId=590298)
- [Versichertennummer hat ein](https://wissen.medifoxdan.de/display/MAKB/Versichertennummer+hat+ein+falsches+Format)  [falsches Format](https://wissen.medifoxdan.de/display/MAKB/Versichertennummer+hat+ein+falsches+Format)
- [Gesamtbruttobetrag der](https://wissen.medifoxdan.de/display/MAKB/Gesamtbruttobetrag+der+Dateisendung+ist+falsch%2C+Fehlercode%3A+83)  [Dateisendung ist falsch,](https://wissen.medifoxdan.de/display/MAKB/Gesamtbruttobetrag+der+Dateisendung+ist+falsch%2C+Fehlercode%3A+83)  [Fehlercode: 83](https://wissen.medifoxdan.de/display/MAKB/Gesamtbruttobetrag+der+Dateisendung+ist+falsch%2C+Fehlercode%3A+83)

3. Prüfen Sie, ob die Datenannahmestelle der "T-Systems" angelegt wurde. Falls die Datenannahmestelle bisher noch nicht angelegt wurde, können Sie diese [neu](https://wissen.medifox.de/pages/viewpage.action?pageId=3375833) anlegen. Diese Datenannahmestelle wird im weiteren Verlauf als physikalisch abweichender Empfänger hinterlegt. Hier erfolgt keine weitere Konfiguration. la le le le le la la la la le le la la la la l  $\blacksquare$  $\begin{array}{l} \mbox{Im}(\omega) \\ \mbox{Im}(\omega) \\ \mbox{Im}(\omega) \\ \mbox{Im}(\omega) \\ \mbox{Im}(\omega) \\ \mbox{Im}(\omega) \\ \mbox{Im}(\omega) \\ \mbox{Im}(\omega) \end{array}$  $\equiv$ 

Anlage der physikalisch abweichenden Empfängers "T-Systems"

4. Wechseln Sie bitte erneut in den Programmbereich Stammdaten / Kostenträger in den Kostenträger der TK-Pflegekasse.

Im Register "Einstellungen 2" ist die Verknüpfung der Datenannahmestelle möglich. Klicken Sie hierzu im unteren Bereich auf "Zuordnen".

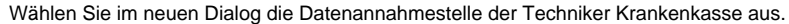

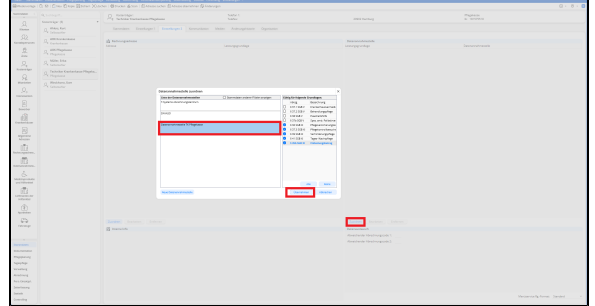

Zuordnung der Datenannahmestelle zur Pflegekasse der Techniker Krankenkasse

| 0 <sup>2</sup>                                |                                                  |                                                                                                    | <b>WE Avenue 4 1 U.S.</b>                                   |                                                                      | -turnfure Amazon Contemploys $\left\  \Psi_{\ell} \right\ _{\mathcal{H}} \leq \left\  \Psi_{\ell} \right\ _{\mathcal{H}}$ |
|-----------------------------------------------|--------------------------------------------------|----------------------------------------------------------------------------------------------------|-------------------------------------------------------------|----------------------------------------------------------------------|----------------------------------------------------------------------------------------------------|
|                                               |                                                  | the Newton Realistic Popping Sports make Michael Franciscoping States are noting towards of<br>@mooung: ① B: ①les Zhoe 20104: 20104: @troor @ton : EMesscote EMesscanners Sinarype |                                                             |                                                                      | 0.8.0                                                                                                    |
| Northeast 1. La London<br>÷                   |                                                  | C. Tommer.<br>For New York Harmon Physical                                                                                                    | <b>Safety</b>                                               |                                                                      | Parkers                                                                                                    |
| $\Omega$                                      | <b>SHANNACH</b>                                  |                                                                                                    | <b>COLLECT</b>                                              | <b>AND SALES</b>                                                     | <b>A MOVEM</b>                                                                                                    |
| none.                                         | $\beta_{\rm c}$ (that for                        |                                                                                                    | Sension Entropy) Entropy) American Mile Adequision Operator |                                                                      |                                                                                                    |
| $\Omega$<br><b>SERVICE</b>                    | $\beta_{\rm e}$ differences on                   | <b>G Referregadents</b>                                                                                                    |                                                             | <b>Branchologica</b>                                                 |                                                                                                    |
| 豆                                             | S. Miller                                        | <b>Mark</b>                                                                                                    | <b>Leavingworker</b>                                        | <b>ARCHIVERS</b><br>ENGINEERING ETA MEN EPODEKANDER                  | <b>Desperances</b><br>Grangement Vibration                                                                                |
| in.<br>2,                                     | 2. Min. Inc.                                     |                                                                                                    |                                                             |                                                                      |                                                                                                    |
| <b><i><u>Longing</u></i></b><br>$\mathcal{Q}$ | $\mathcal{G}_k$ Thirtuite Contentation Playetic. |                                                                                                    |                                                             |                                                                      |                                                                                                    |
| <b>Marketin</b>                               | S. Meldon for                                    |                                                                                                    |                                                             |                                                                      |                                                                                                    |
| o.<br><b>SERVICES</b>                         |                                                  |                                                                                                    |                                                             |                                                                      |                                                                                                    |
| B<br>sales of                                 |                                                  |                                                                                                    |                                                             |                                                                      |                                                                                                    |
| ó.<br><b>COLLECTION</b>                       |                                                  |                                                                                                    |                                                             |                                                                      |                                                                                                    |
| B                                             |                                                  |                                                                                                    |                                                             |                                                                      |                                                                                                    |
| $\frac{1}{2}$                                 |                                                  |                                                                                                    |                                                             |                                                                      |                                                                                                    |
| ŵ<br><b>Indocurantes</b>                      |                                                  |                                                                                                    |                                                             |                                                                      |                                                                                                    |
| ø                                             |                                                  |                                                                                                    |                                                             |                                                                      |                                                                                                    |
| <b>MAGAZINE</b><br>ó                          |                                                  |                                                                                                    |                                                             |                                                                      |                                                                                                    |
| <b>MARGARET</b><br>paraneless                 |                                                  |                                                                                                    |                                                             |                                                                      |                                                                                                    |
| $\alpha$<br><b>NONPOLIN</b>                   |                                                  |                                                                                                    |                                                             |                                                                      |                                                                                                    |
| <b>Wanted</b><br>市                            |                                                  |                                                                                                    |                                                             |                                                                      |                                                                                                    |
| some.<br>C)                                   |                                                  |                                                                                                    |                                                             |                                                                      |                                                                                                    |
| <b>DOM:</b>                                   |                                                  | Arrest Automobile Artes<br><b>IS reasons</b>                                                                                                    |                                                             | <b>Danmark Education Columns</b><br><b><i><u>Branchers's</u></i></b> |                                                                                                    |
|                                               |                                                  |                                                                                                    |                                                             | <b>Realista Noticepolis 1</b>                                        |                                                                                                    |
| --<br><b>Targetawn</b>                        |                                                  |                                                                                                    |                                                             | <b>Australe Newborough 3</b>                                         |                                                                                                    |
| <b><i><u>SECRET</u></i></b>                   |                                                  |                                                                                                    |                                                             |                                                                      |                                                                                                    |
| Reported                                      |                                                  |                                                                                                    |                                                             |                                                                      |                                                                                                    |
| house.                                        |                                                  |                                                                                                    |                                                             |                                                                      |                                                                                                    |
| <b>Weeklyn</b>                                |                                                  |                                                                                                    |                                                             |                                                                      |                                                                                                    |
| Antonio<br>Are Group!                         |                                                  |                                                                                                    |                                                             |                                                                      |                                                                                                    |
| Josephere                                     |                                                  |                                                                                                    |                                                             |                                                                      |                                                                                                    |
| bear.                                         |                                                  |                                                                                                    |                                                             |                                                                      | Medanization forms - Sender<br>$\sim$                                                                                     |
| <b>Sources</b>                                |                                                  |                                                                                                    |                                                             |                                                                      |                                                                                                    |

Die Datenannahmestelle wurde der Pflegekasse zugeordnet

5. Wechseln Sie in den Programmbereich Stammdaten / Datenannahmestellen und wählen die Datenannahmestelle der Techniker Krankenkasse aus. Öffnen Sie Sie anschließend die Konfiguration im Register "Detaildaten".

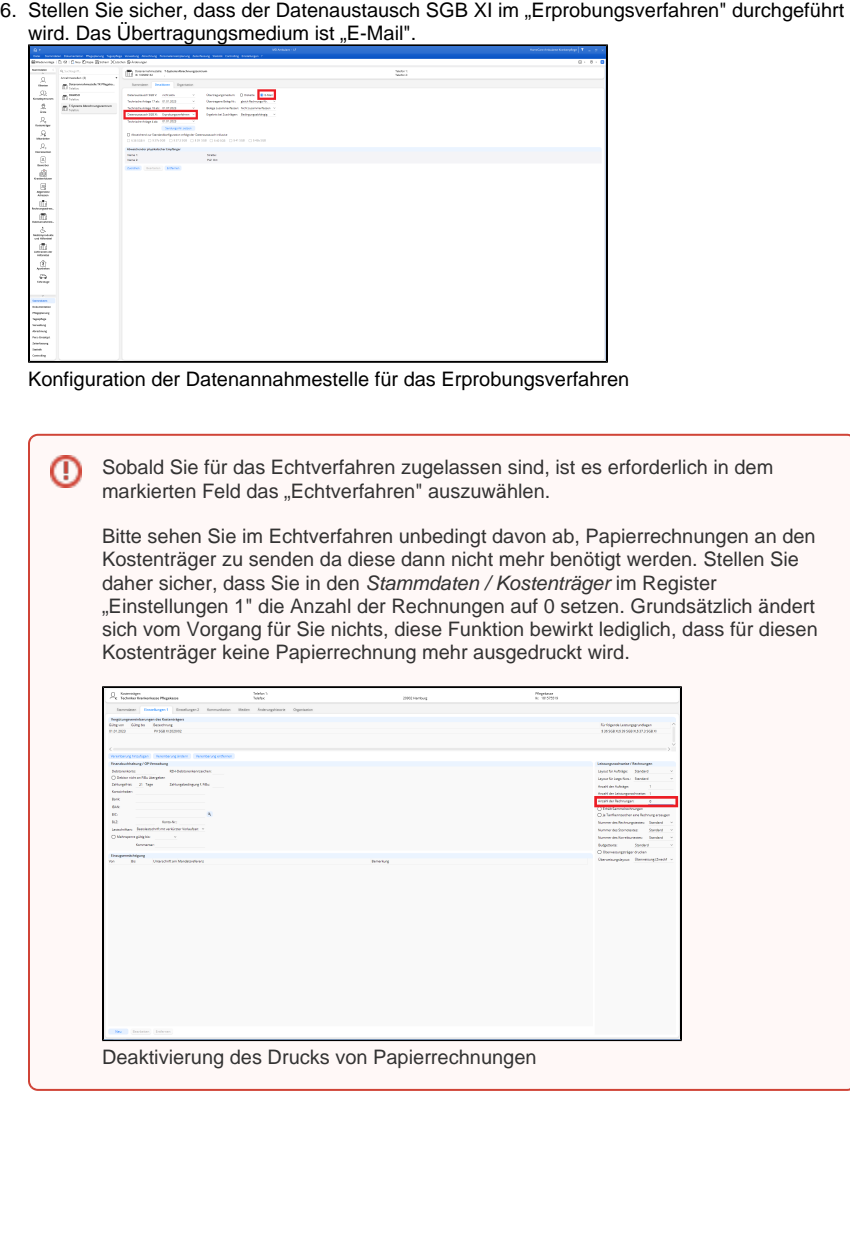

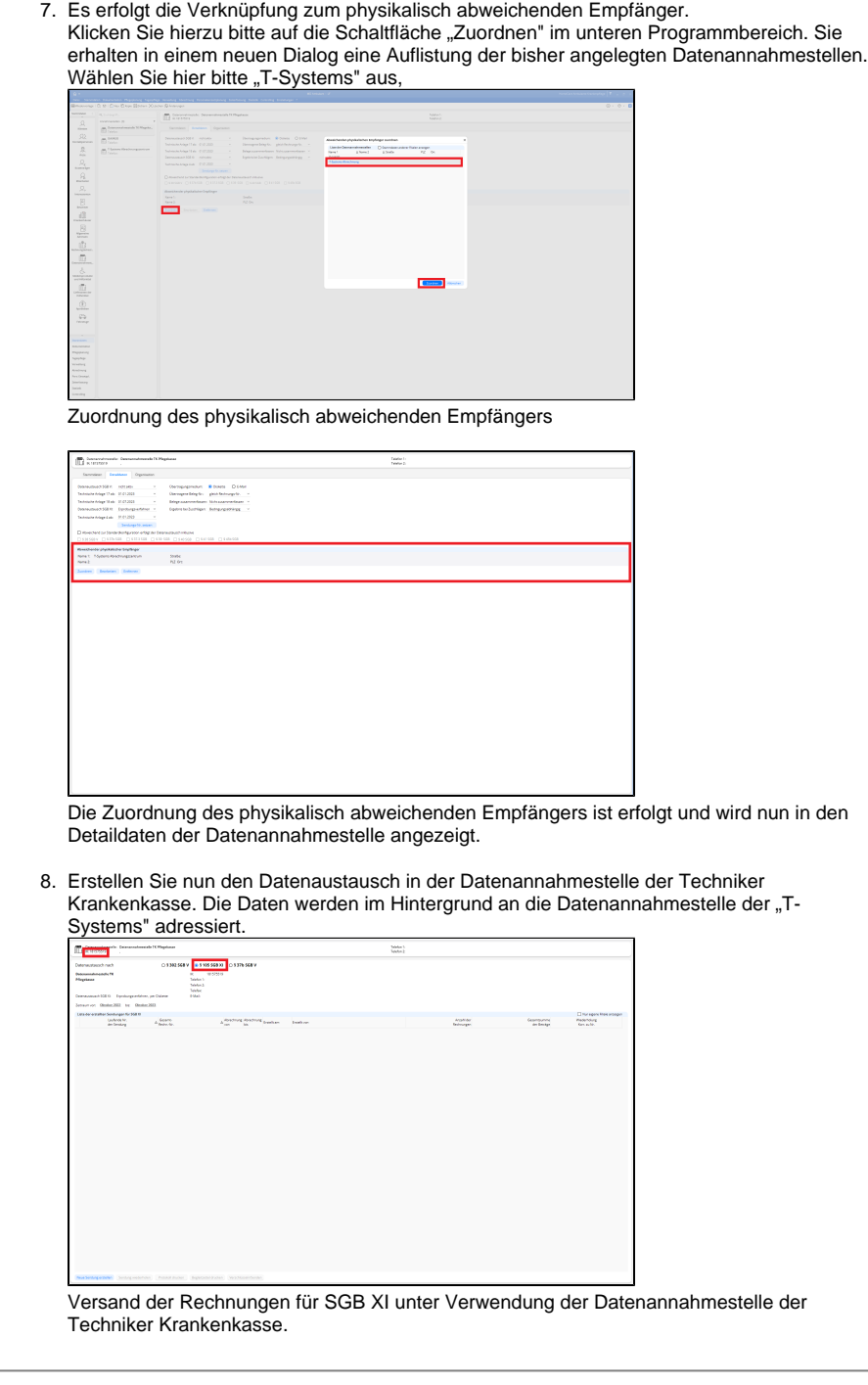

## **Zusammenfassung für den Datenaustausch SGB XI der Techniker Krankenkasse**

- 1. Beachten Sie die Korrektheit der IK-Nummern für die Kostenträger und Datenannahmestellen:
	- a. IK der Datenannahmestelle in welcher die Sendung erstellt werden muss: **181575519**
		- b. IK des phys. abw. Empfängers (T-Systems): **109989162**
		- c. IK des Kostenträgers der Pflegekasse: **181575519**
- 2. Als Kostenträgertyp muss "**vdek**" konfiguriert sein, damit die Daten korrekt verarbeitet werden können.
- 3. Die Sendung muss im "**Erprobungsverfahren**" zugesendet werden, damit die Daten korrekt verarbeitet werden können.